## **Guión del PostMortem (PSP0)**

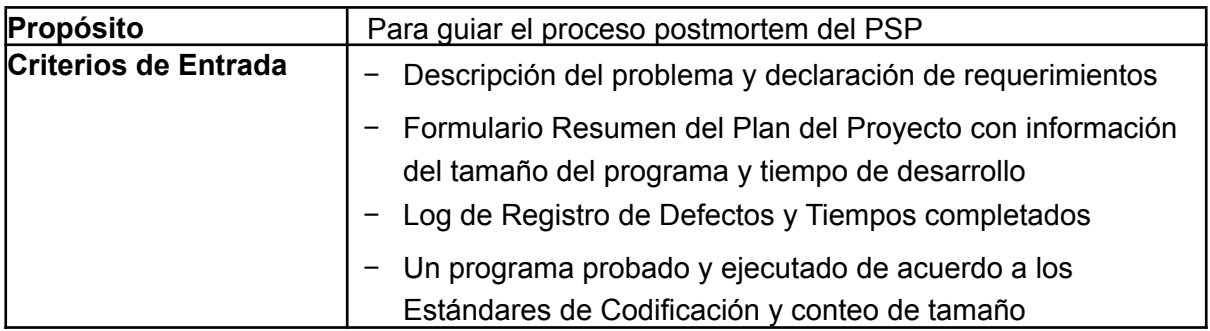

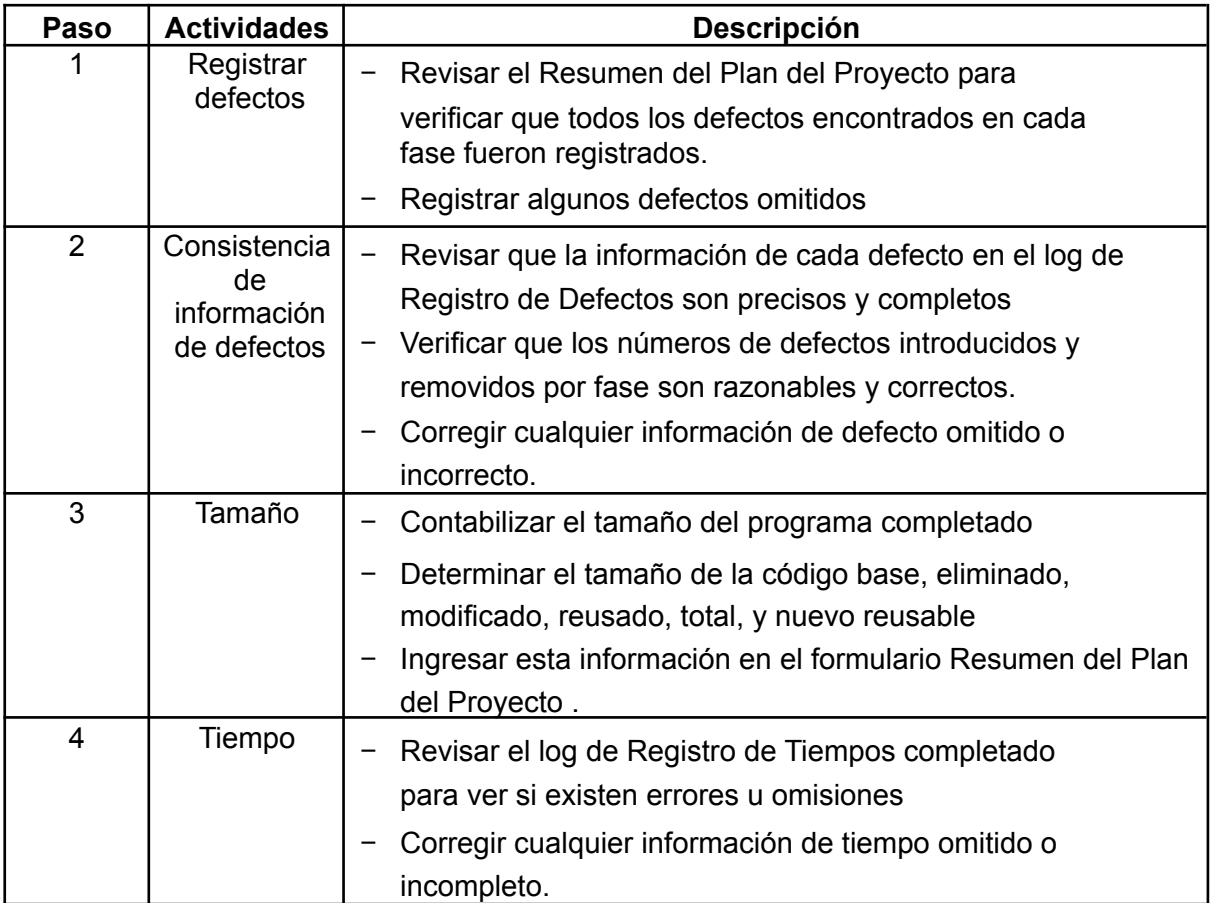

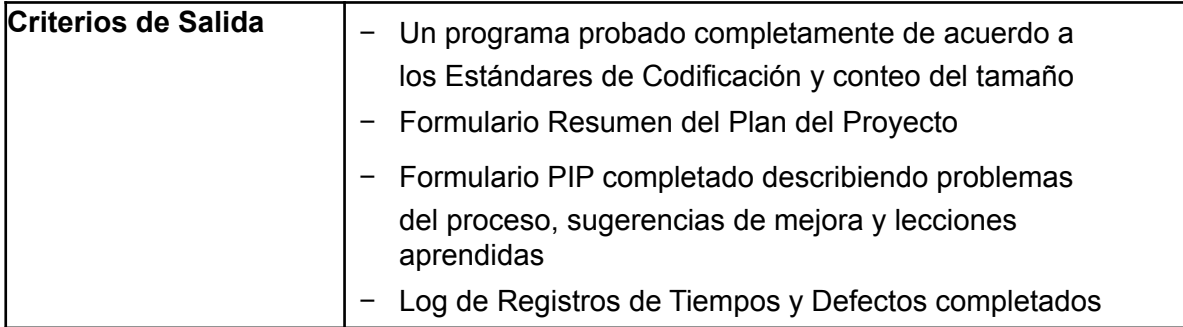

\*\* Verifique que ha cumplido con las condiciones de salida de la fase de planificación.

Los criterios de entrada ya se habían definido anteriormente en la sección de Planeación.